<<Photoshop

 $<<$ Photoshop

- 13 ISBN 9787302141303
- 10 ISBN 7302141304

出版时间:2007-6

页数:295

字数:551000

extended by PDF and the PDF

http://www.tushu007.com

 $,$  tushu007.com

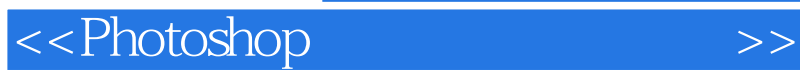

Photoshop Photoshop 13

 $\overline{\phantom{a}13}$ 

Photoshop Photoshop

 $,$  tushu007.com

## $,$  tushu007.com

## $\hbox{\large\it <}$  ->>>>>

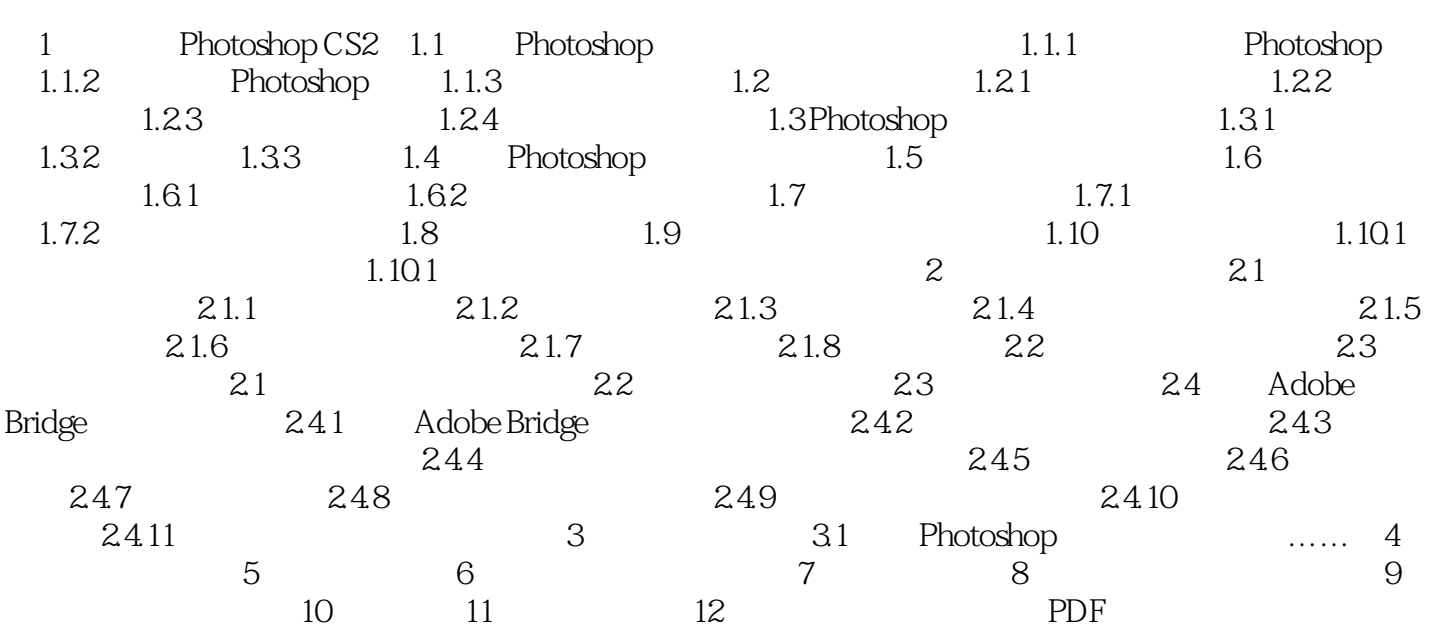

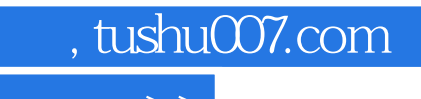

 $\hbox{\rm\bf <}$  <>Photoshop

本站所提供下载的PDF图书仅提供预览和简介,请支持正版图书。

更多资源请访问:http://www.tushu007.com